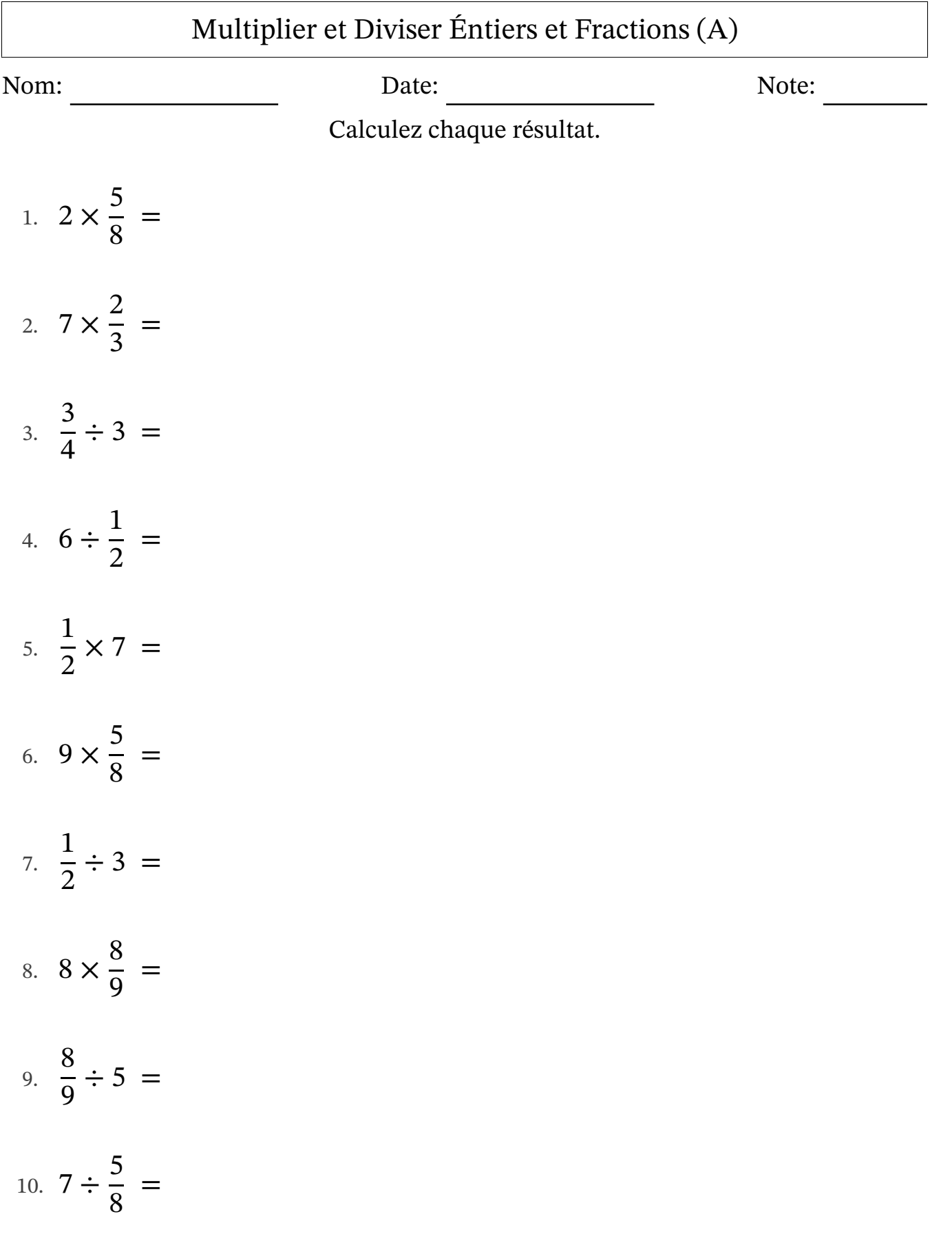

#### Multiplier et Diviser Éntiers et Fractions (A) Réponses

Nom: Note: Date: Date: Note:

Calculez chaque résultat.

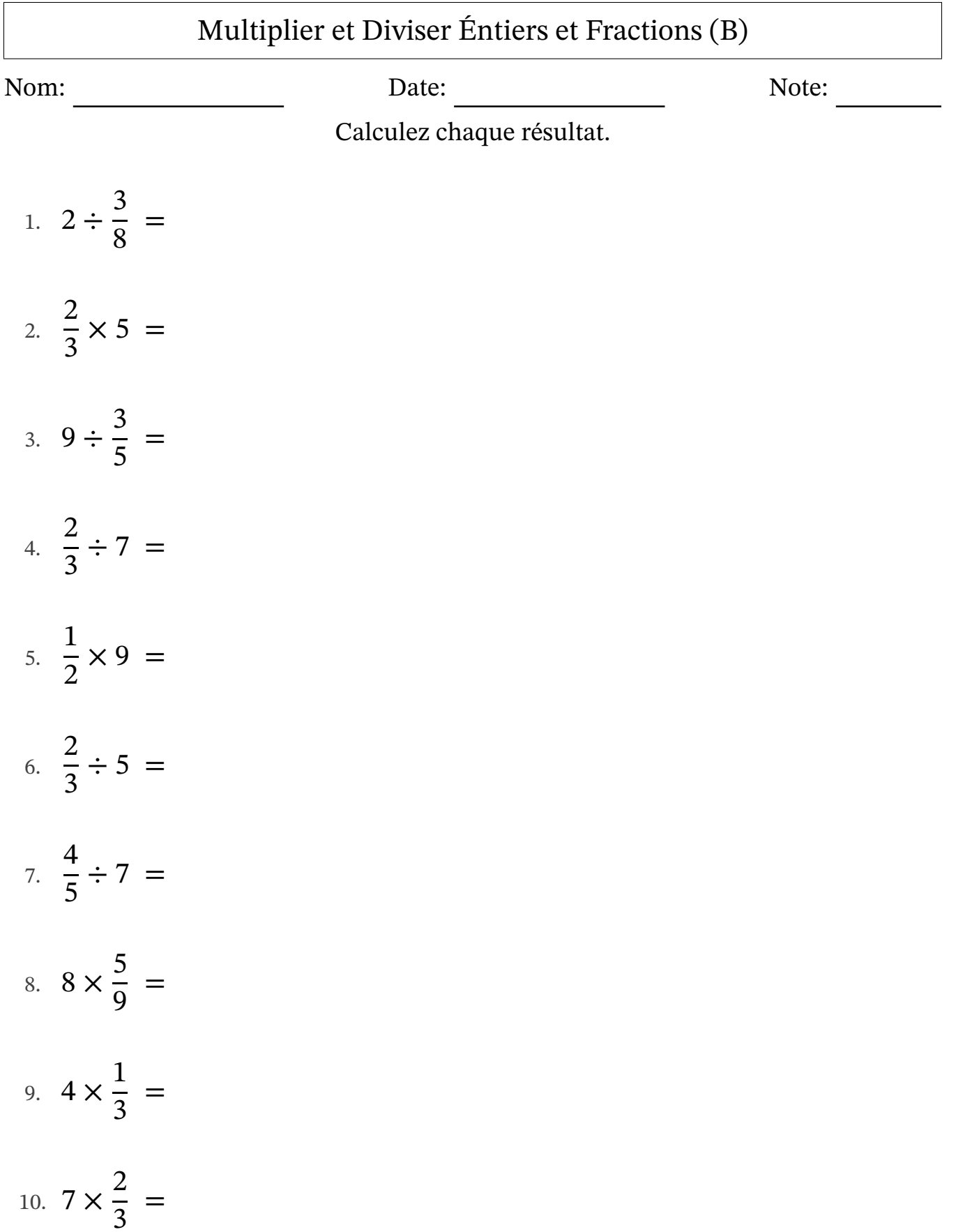

## Multiplier et Diviser Éntiers et Fractions (B) Réponses

Nom: Date: Date: Note:

Calculez chaque résultat.

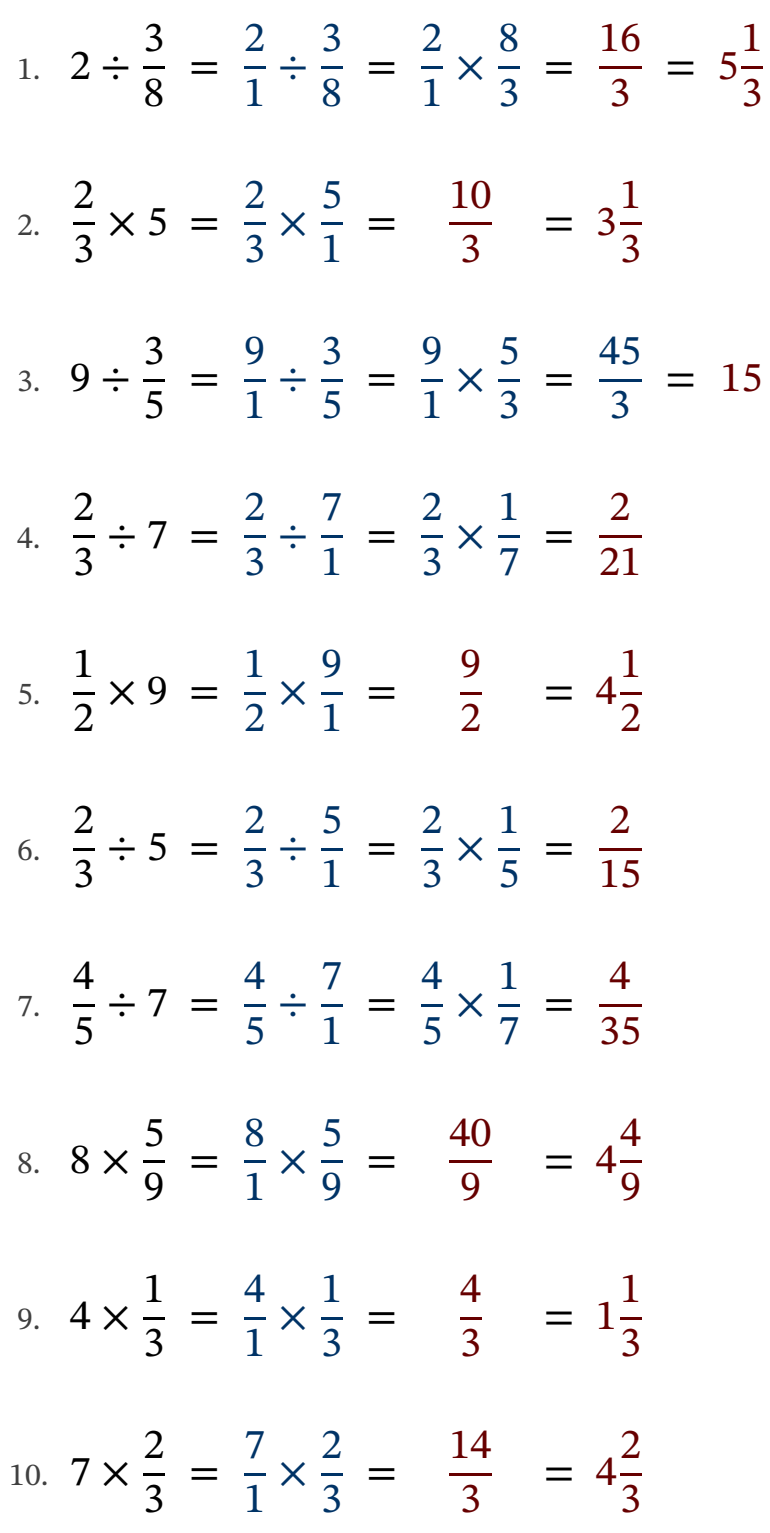

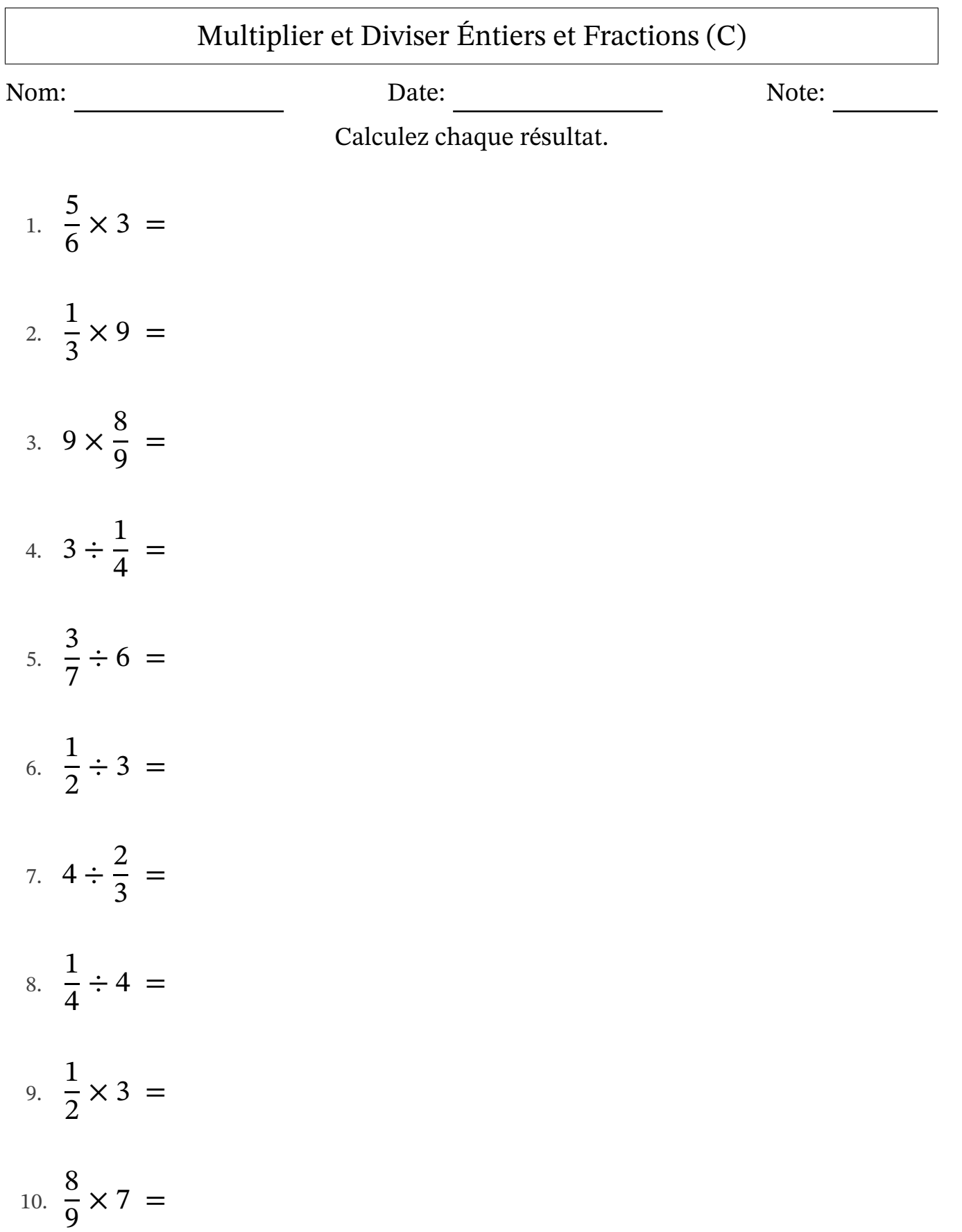

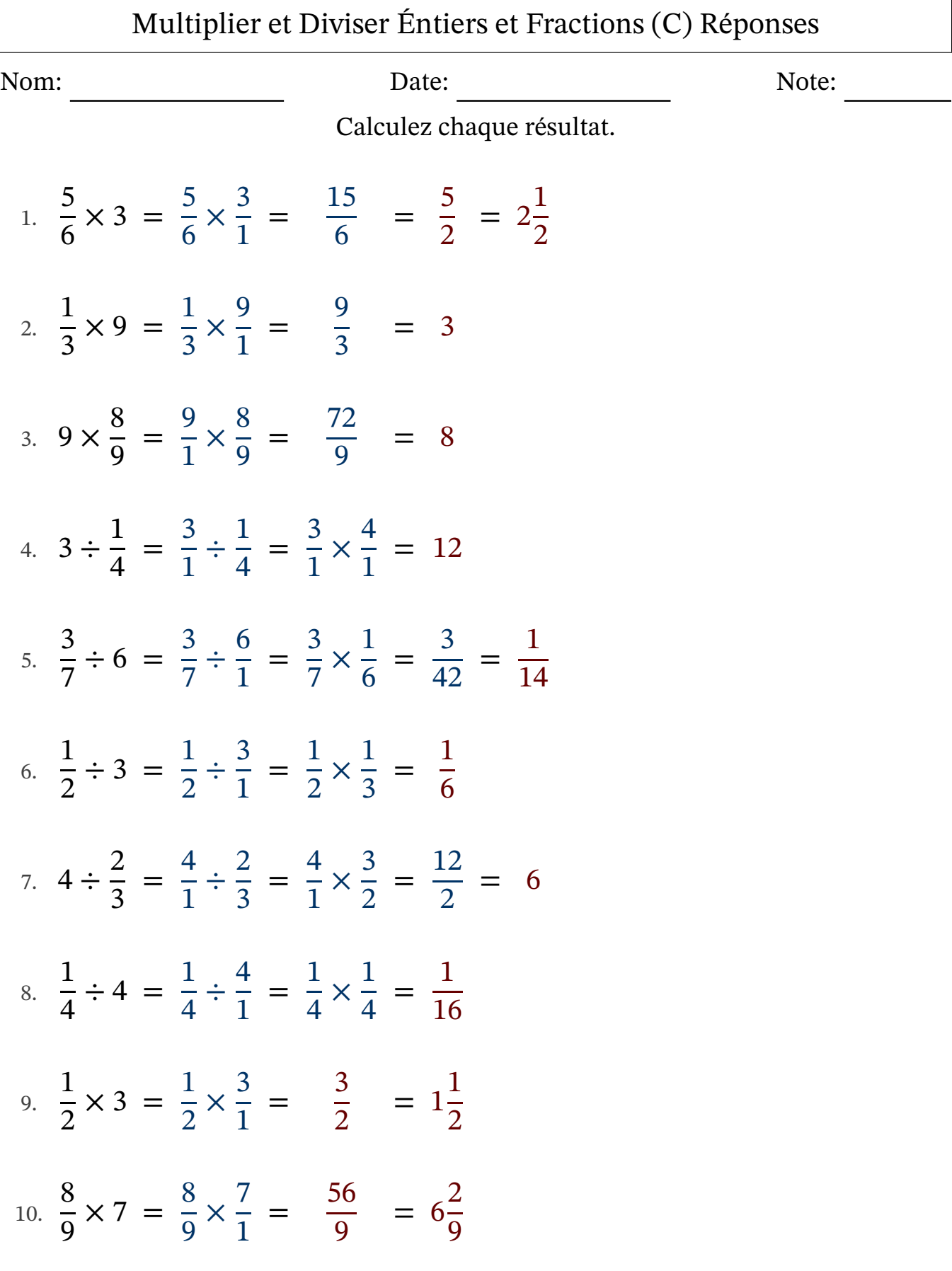

### Multiplier et Diviser Éntiers et Fractions (D)

Nom: Note: Date: Date: Note:

Calculez chaque résultat.

1. 3 4  $\div 6 =$ 2.  $8 \times \frac{1}{2}$ 2 = 3.  $6 \times \frac{1}{2}$ 2 = 4. 2 3  $\times 5 =$ 5.  $4 \times \frac{1}{2}$ 3 = 6. 8 9  $\div 8 =$ 7.  $4 \times \frac{1}{2}$ 2 = 8. 2 3  $\div$  3 = 9.  $5 \div$ 1 3 = 10. 3 7  $\div 9 =$ 

## Multiplier et Diviser Éntiers et Fractions (D) Réponses

Nom: Date: Date: Note: Note:

Calculez chaque résultat.

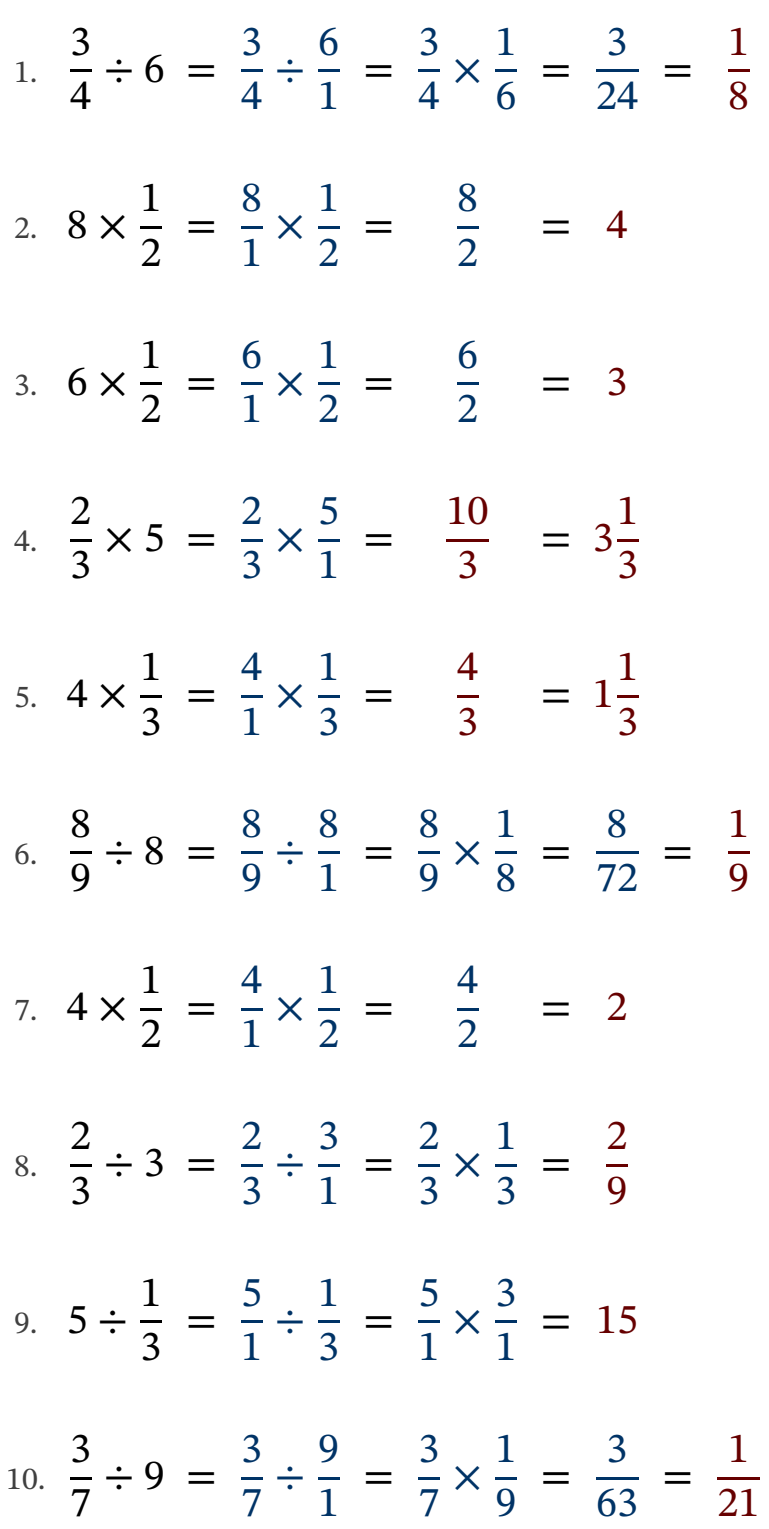

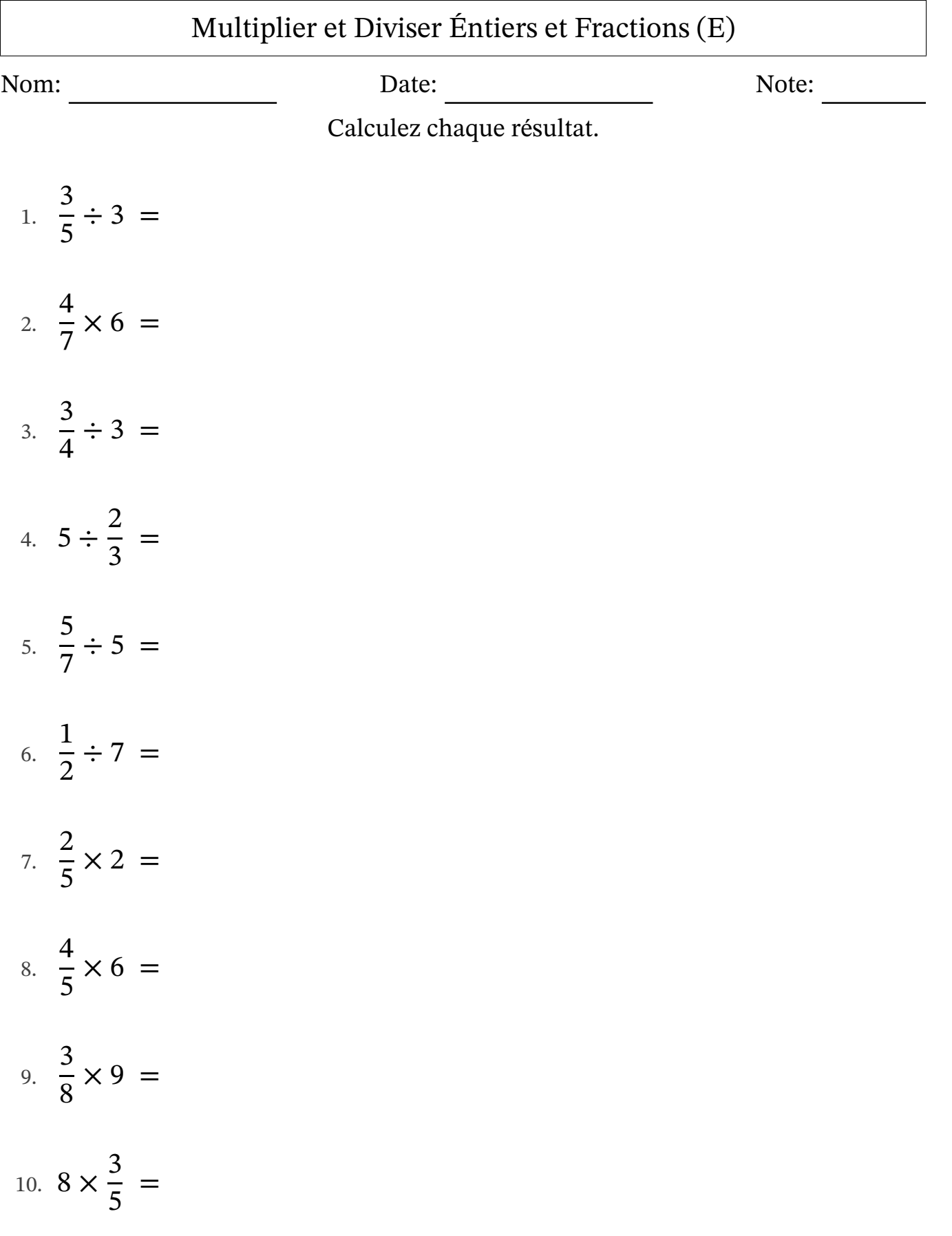

#### Multiplier et Diviser Éntiers et Fractions (E) Réponses

Nom: Note: Date: Date: Note:

Calculez chaque résultat.

## Multiplier et Diviser Éntiers et Fractions (F)

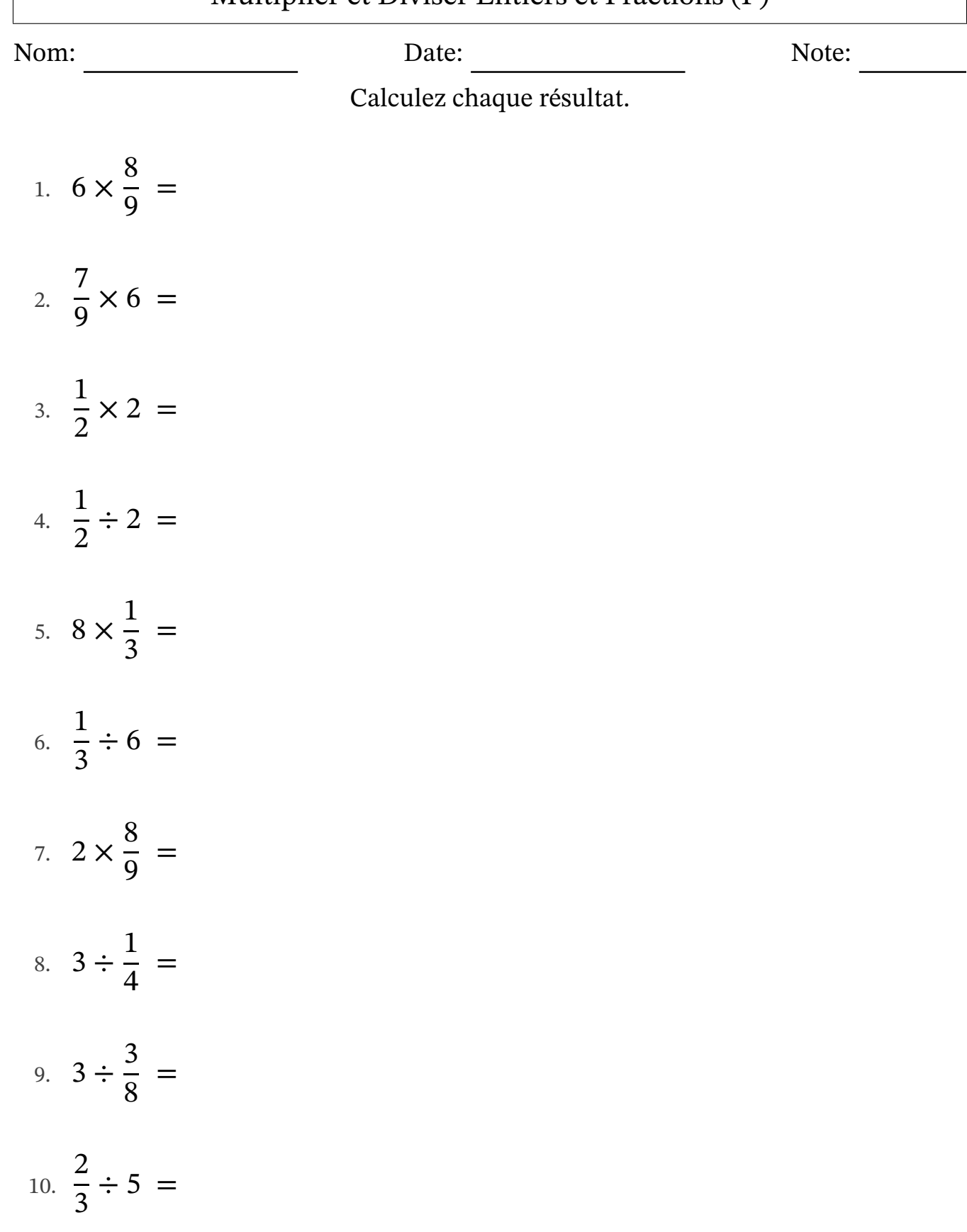

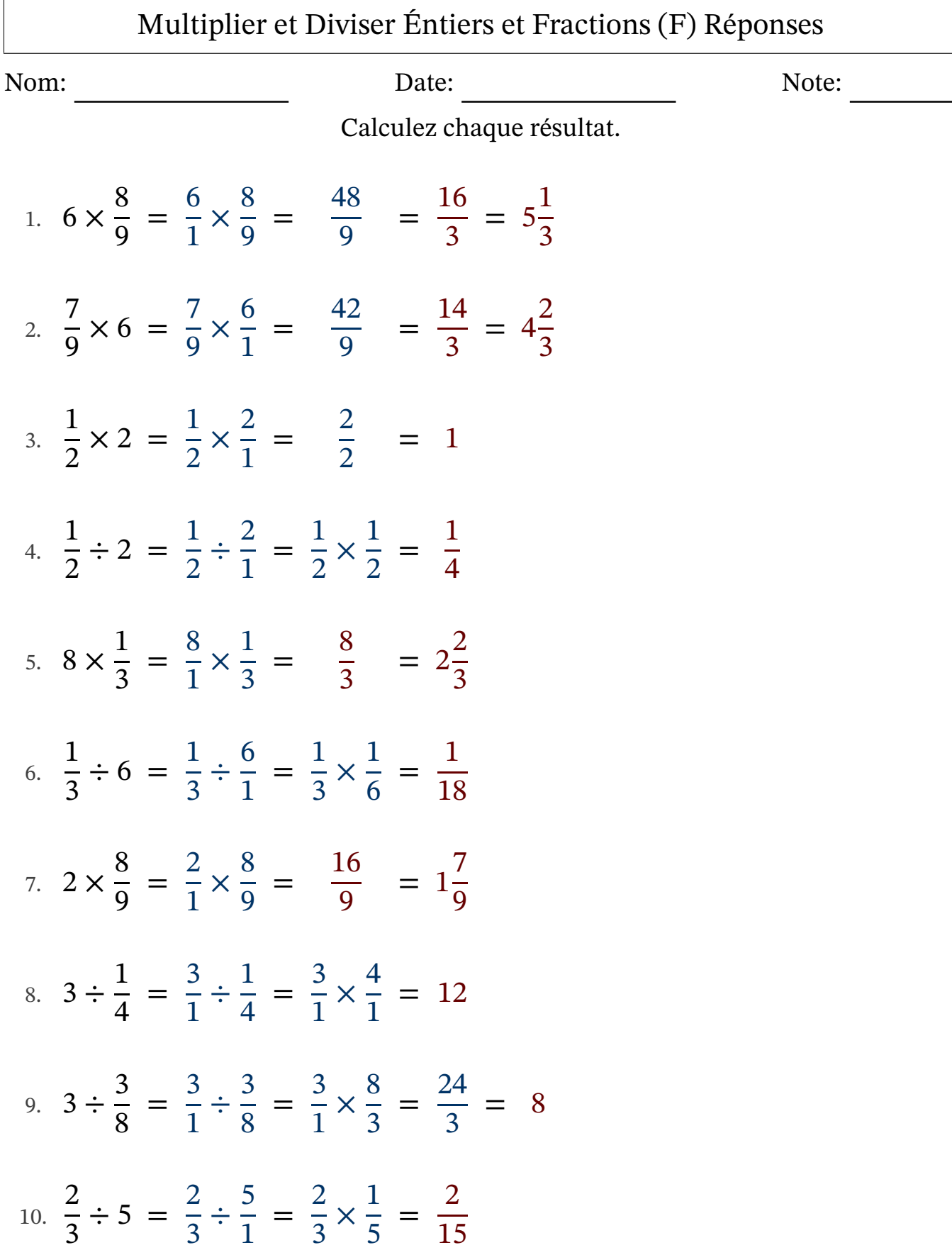

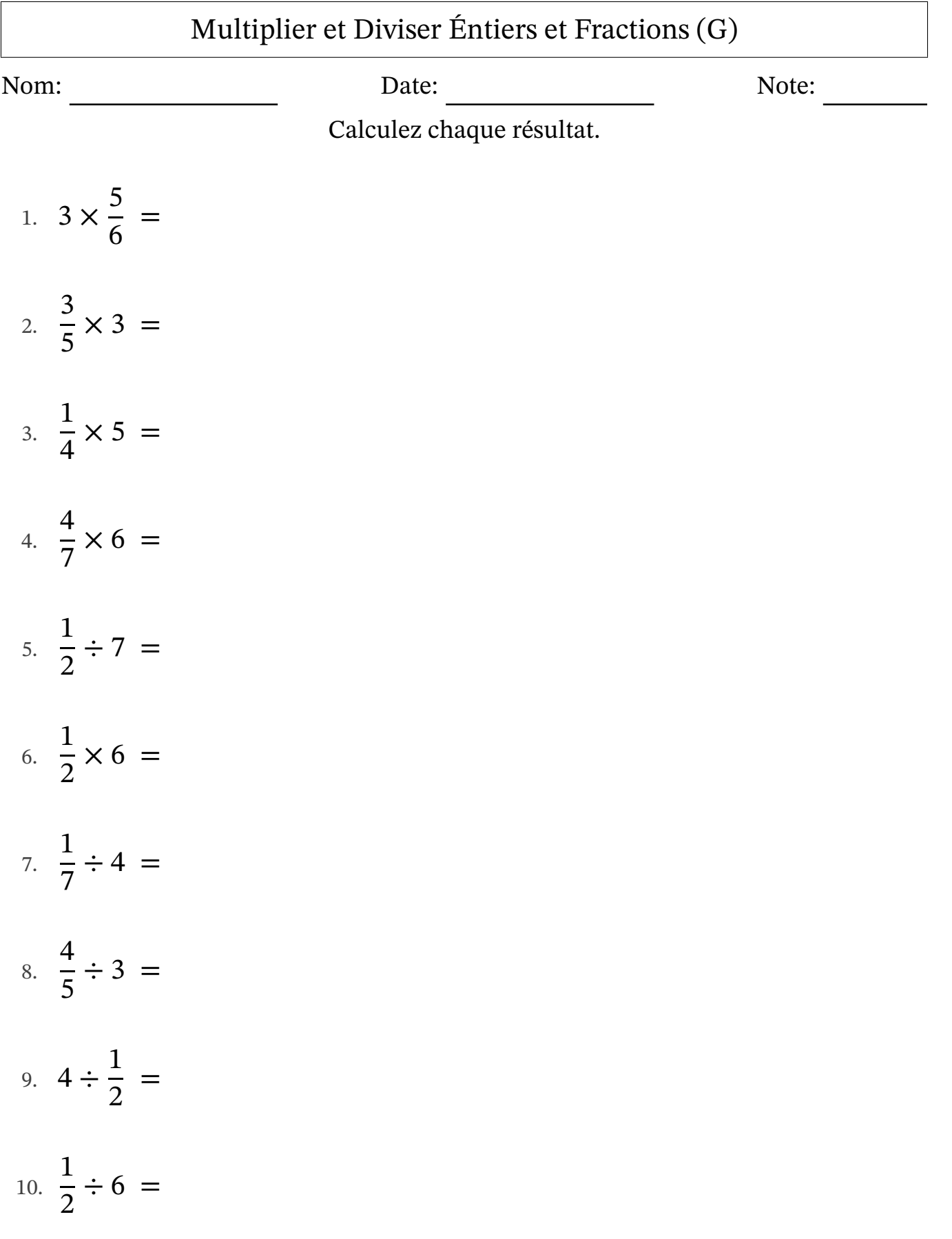

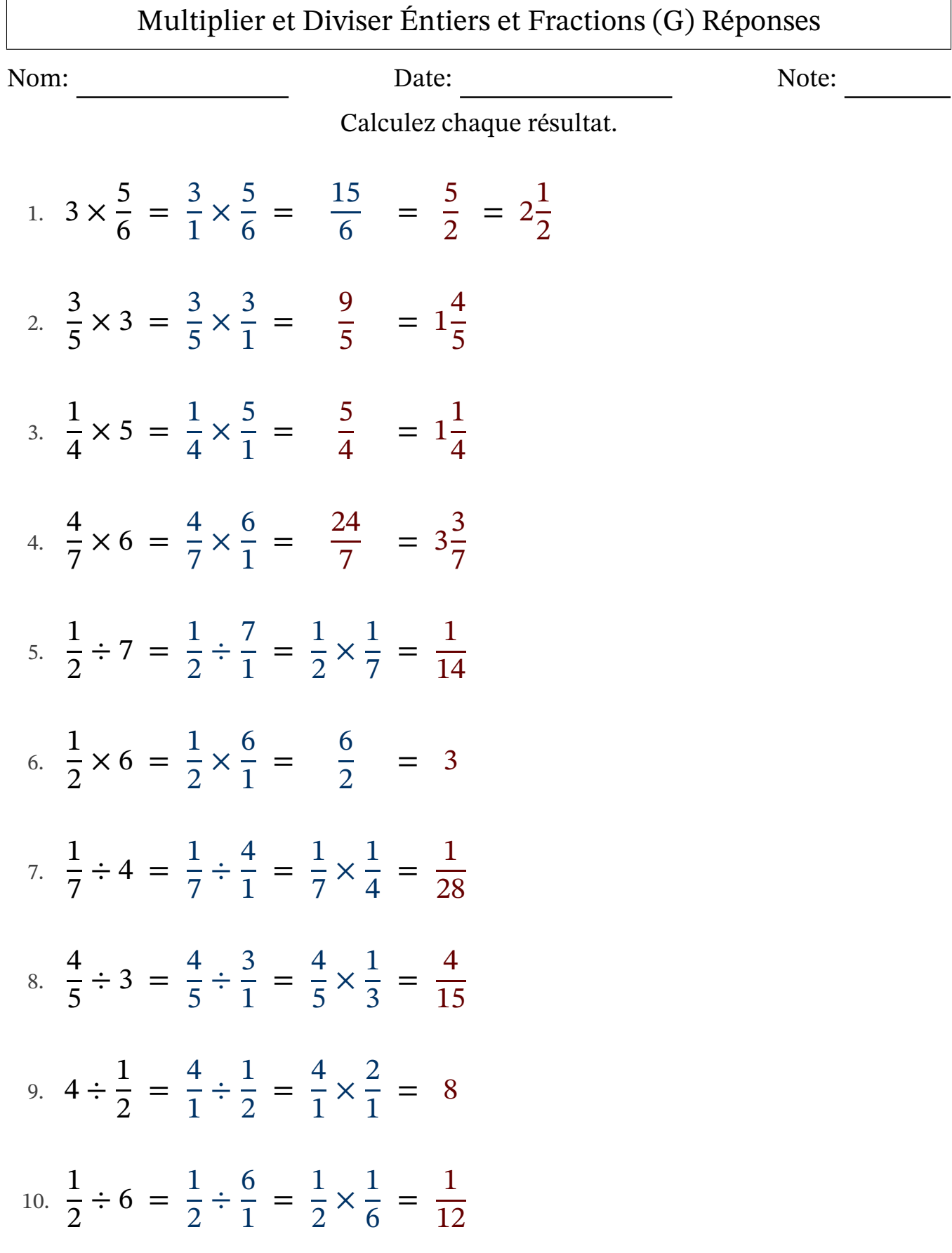

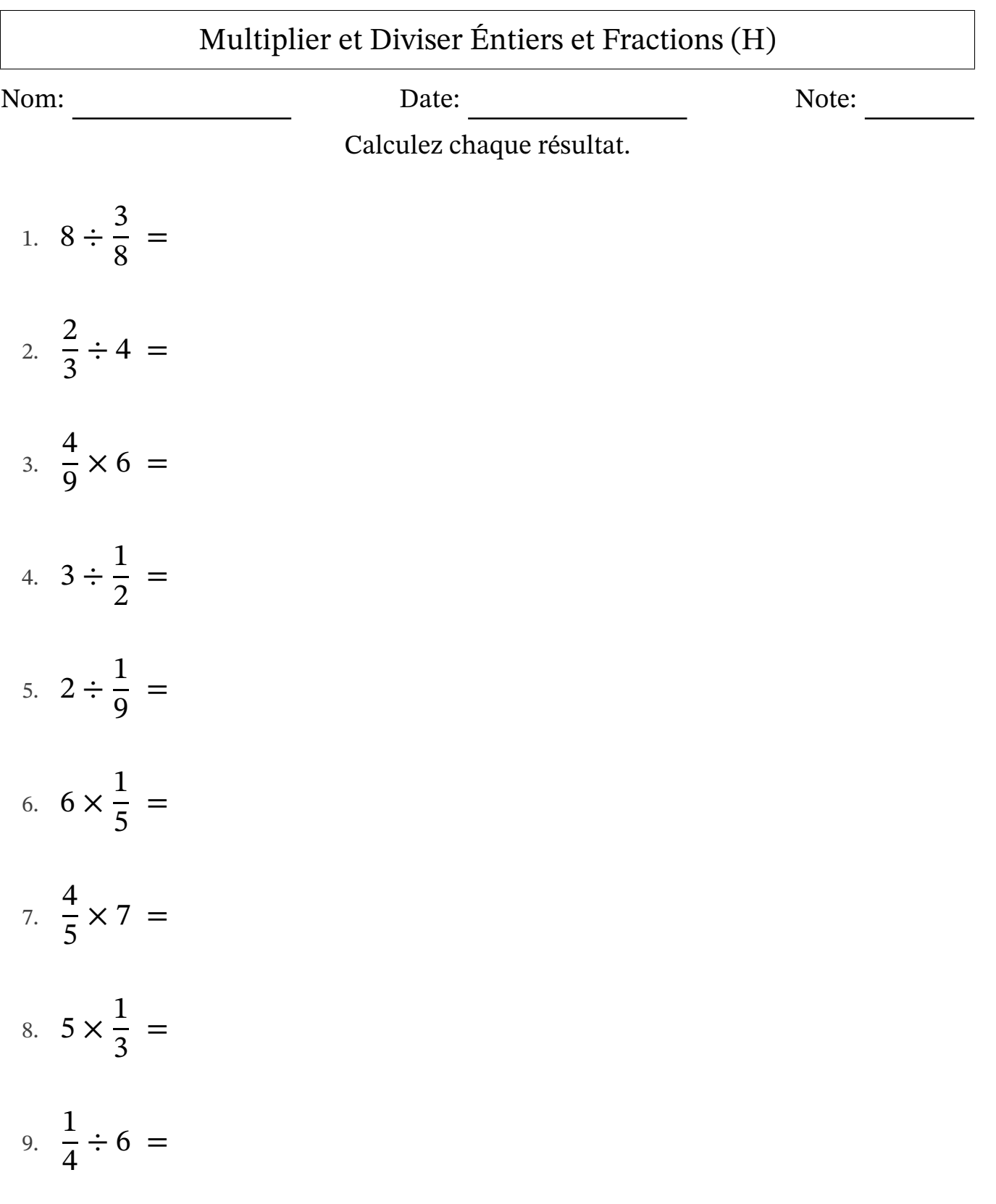

10.  $4 \times \frac{1}{2}$ 2 =

# Multiplier et Diviser Éntiers et Fractions (H) Réponses

Nom: Date: Date: Note:

Calculez chaque résultat.

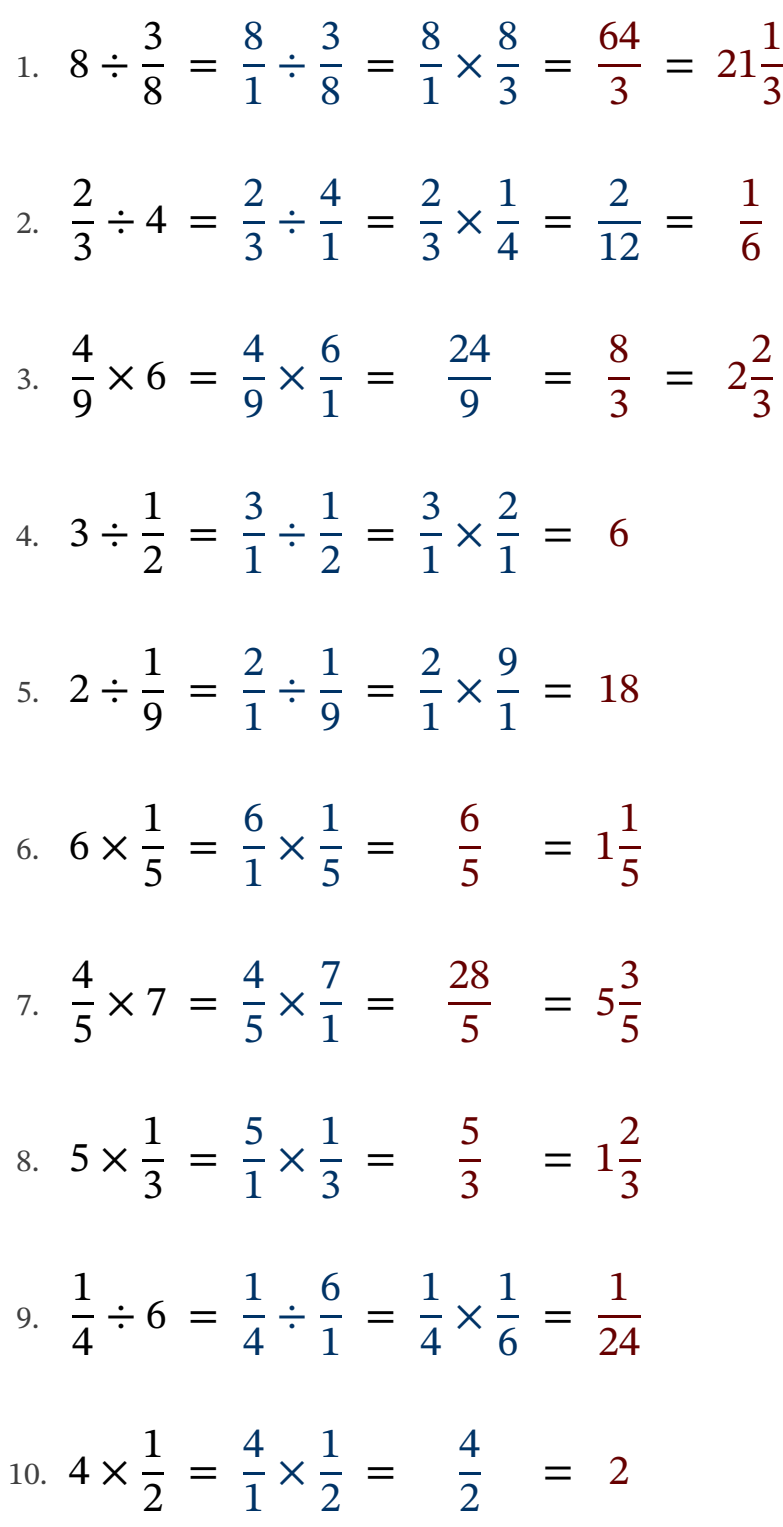

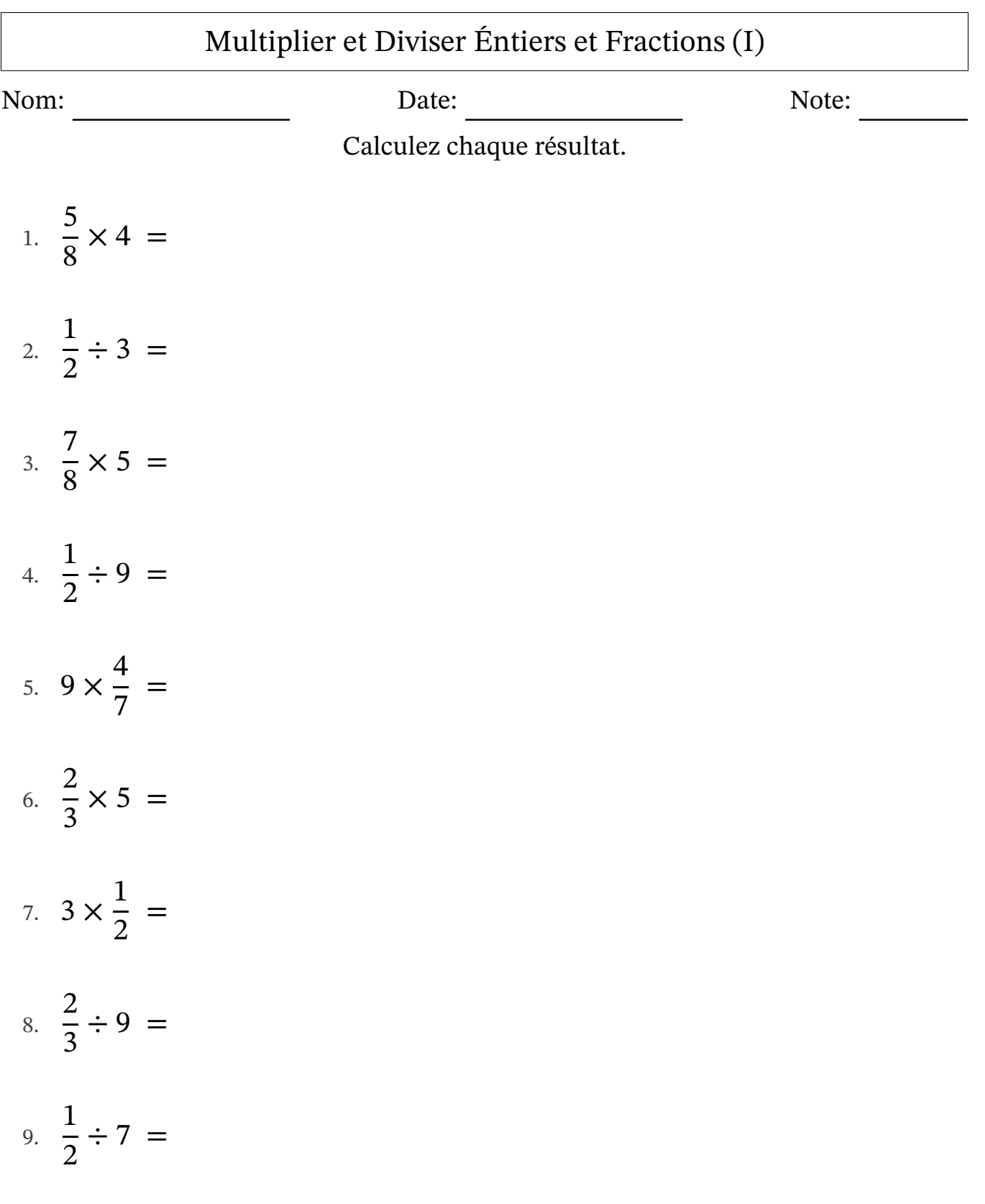

10.  $6 \div \frac{1}{2}$ 3 =

# Multiplier et Diviser Éntiers et Fractions (I) Réponses

Nom: Date: Date: Note:

Calculez chaque résultat.

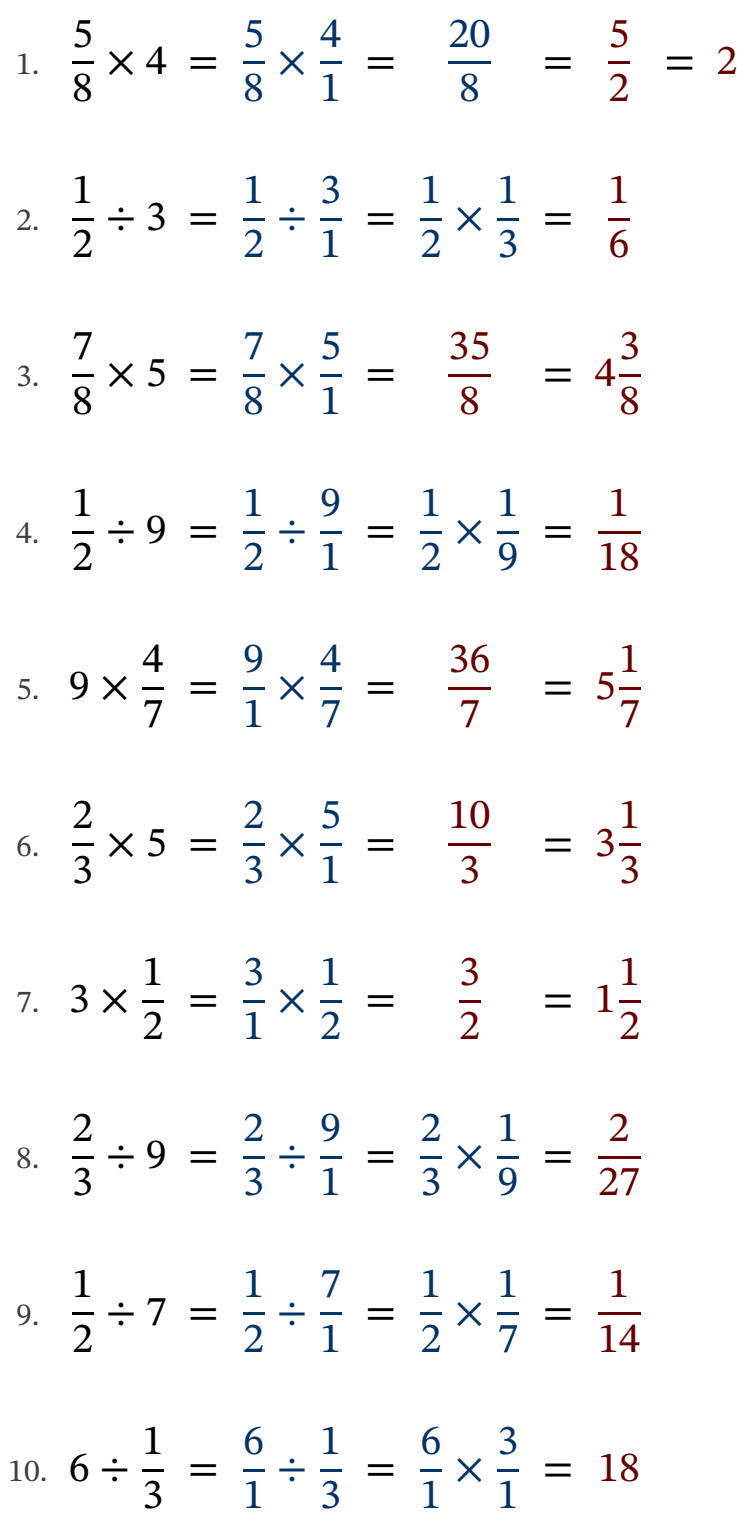

## Multiplier et Diviser Éntiers et Fractions (J)

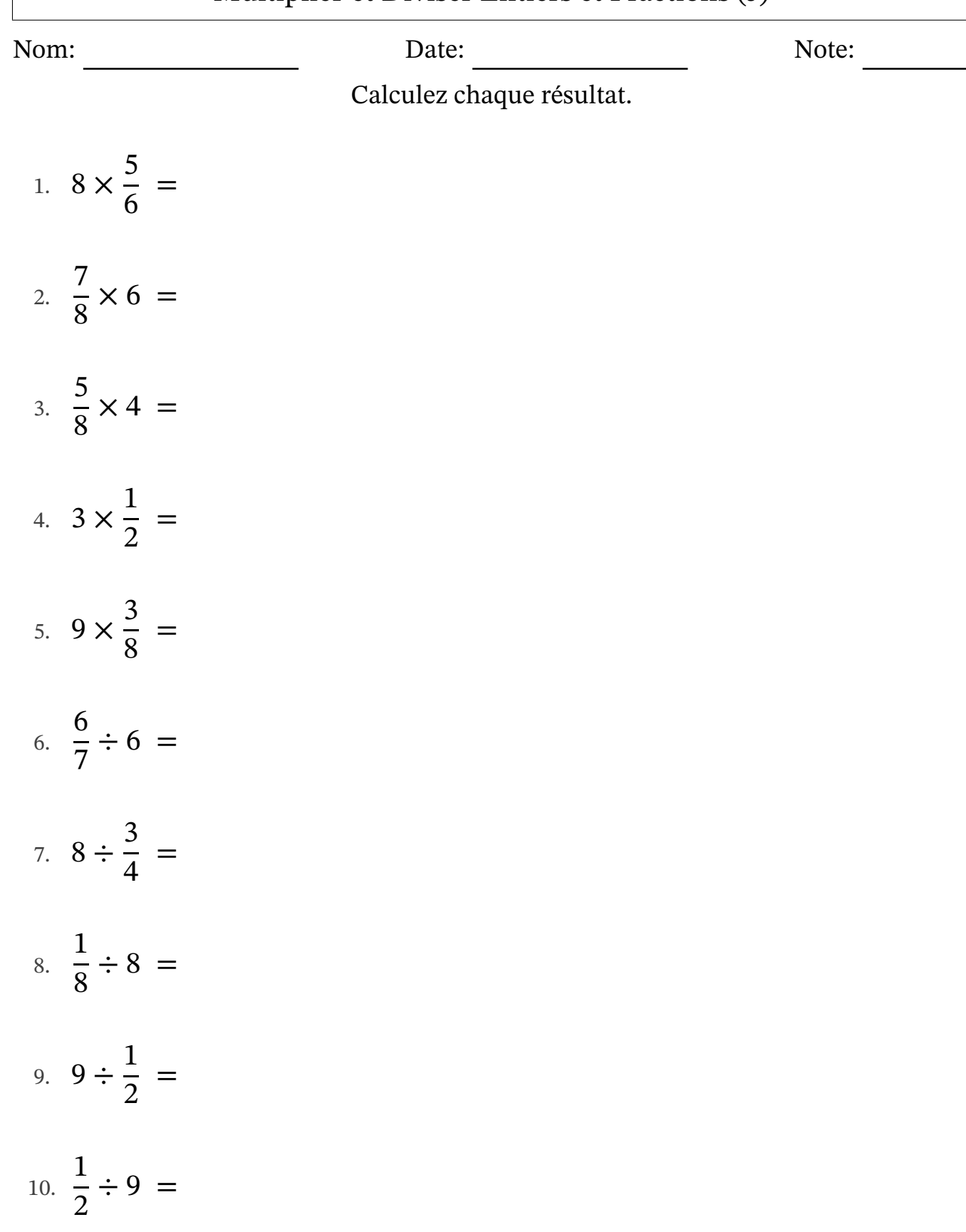

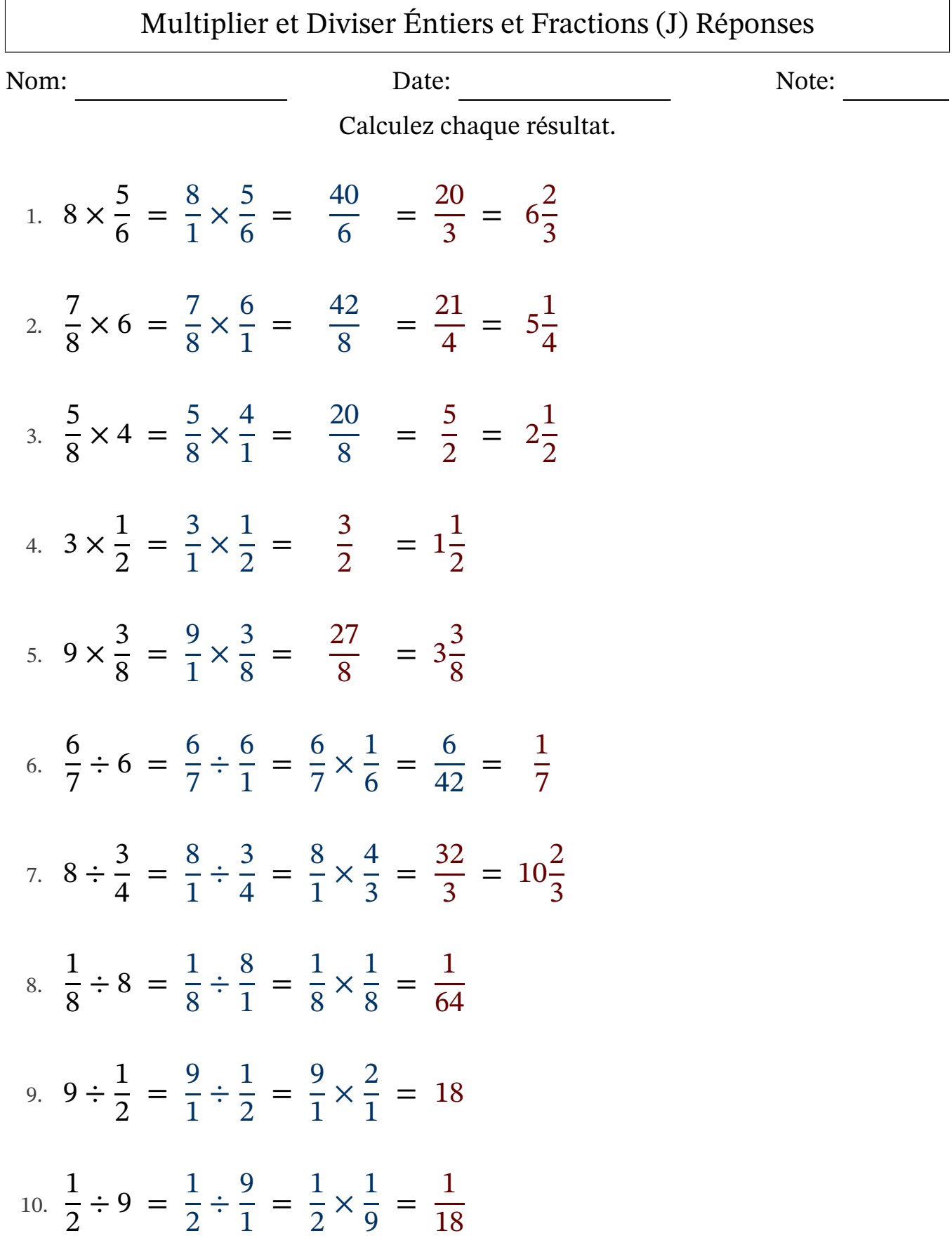